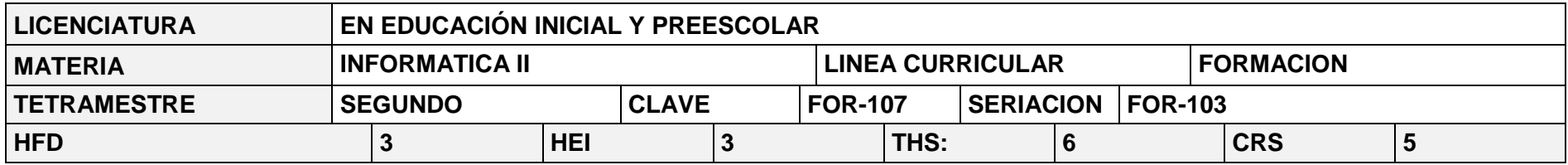

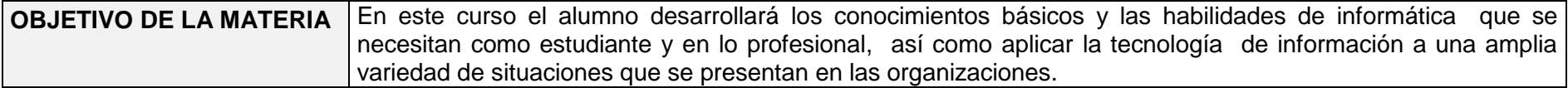

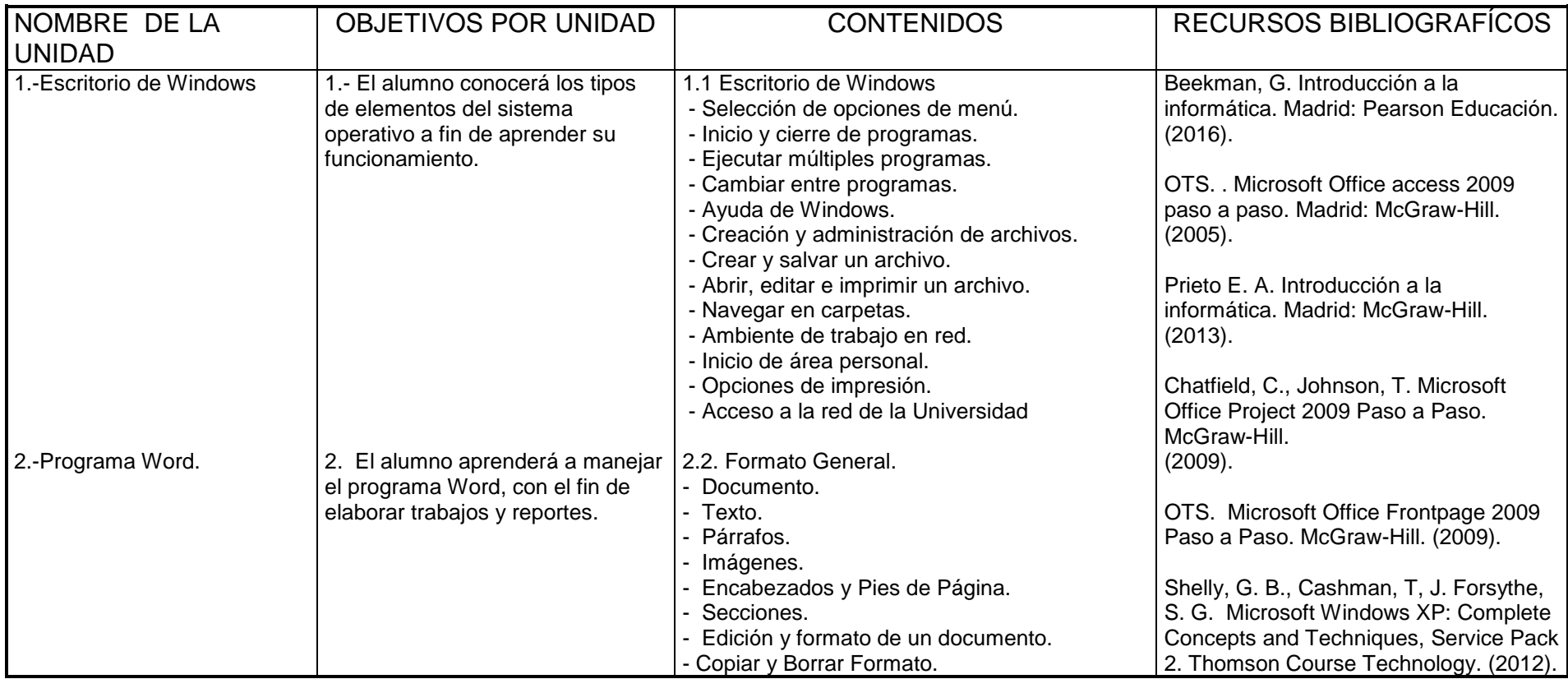

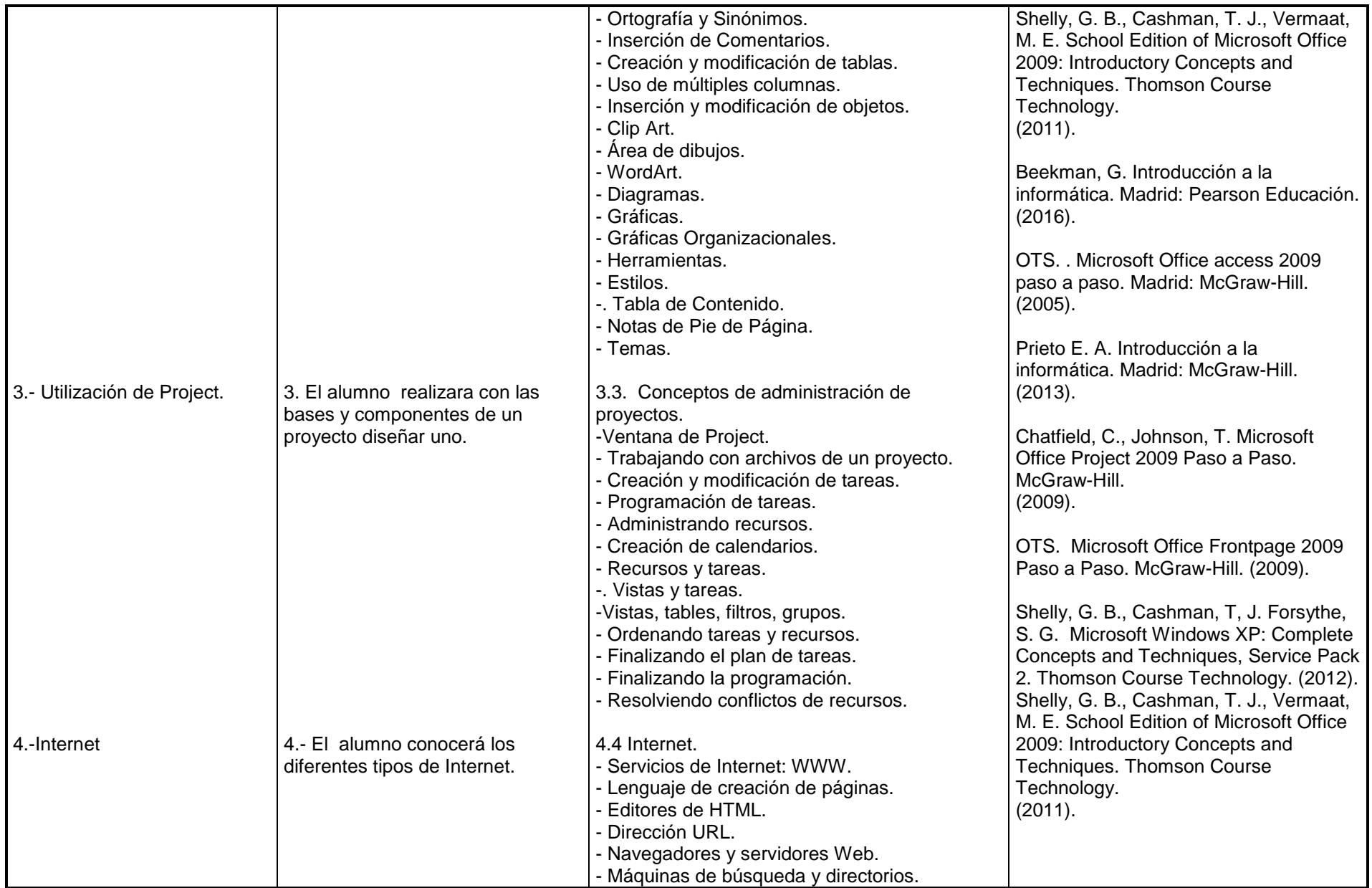

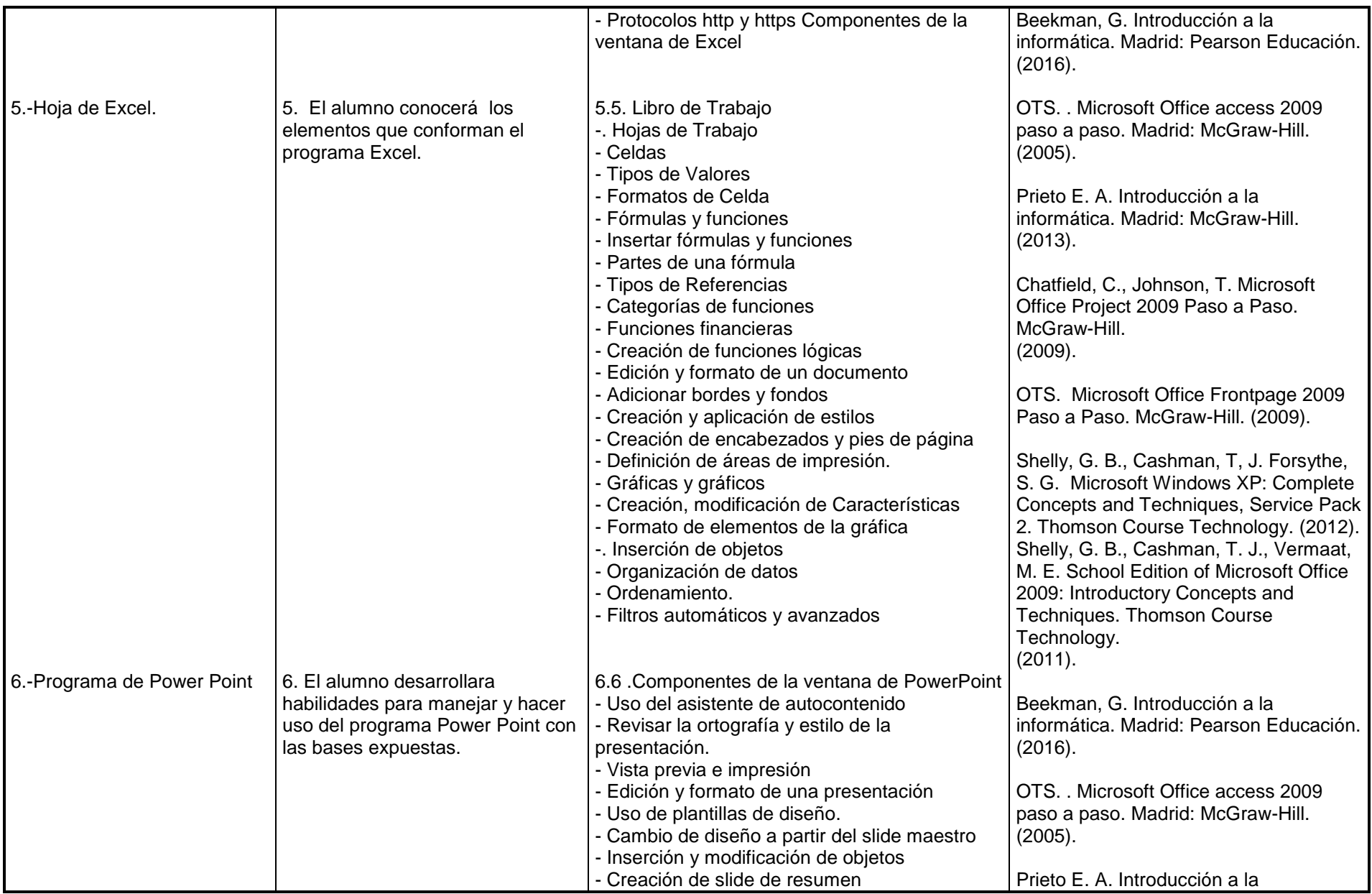

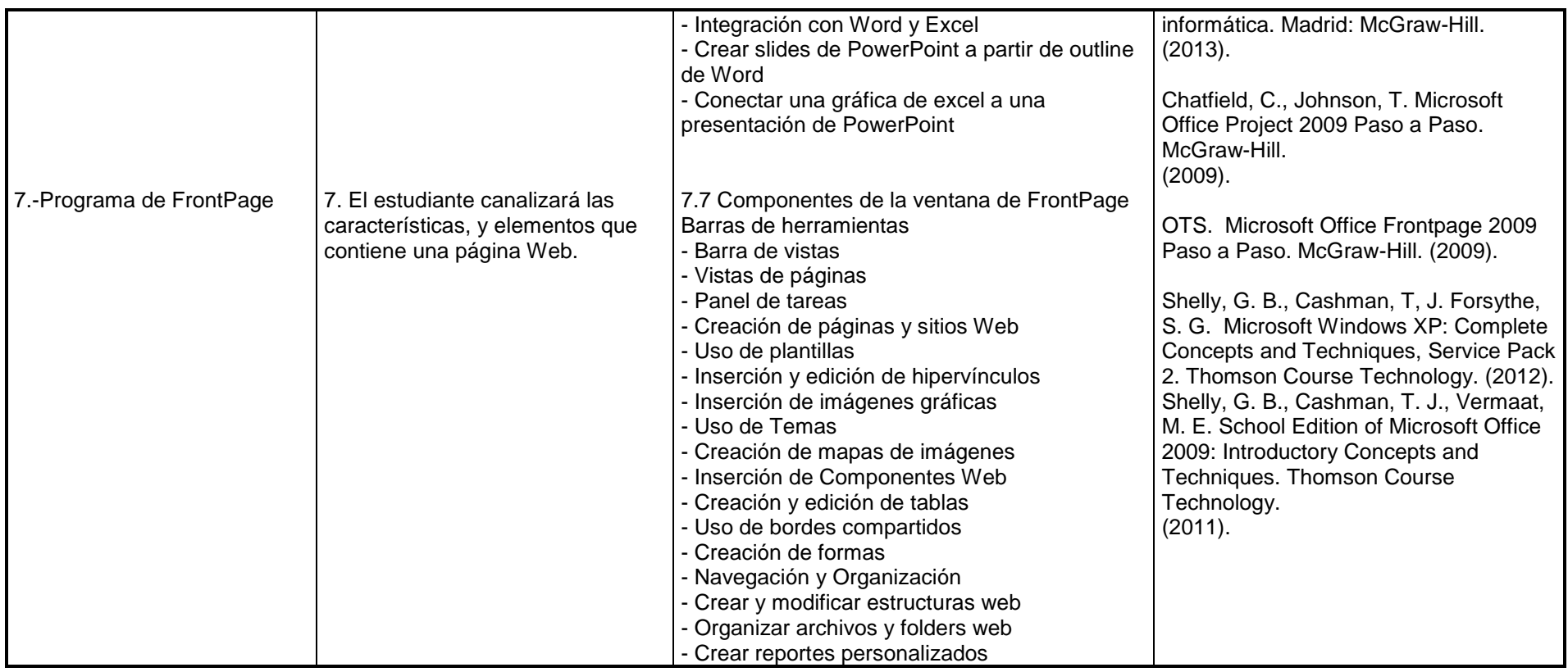

## **METODOS Y ACTIVIDADES DE APRENDIZAJE:-**

- Ejercicios, Exploración de conocimiento previos, Análisis de lecturas, Técnica de presentación
- Sesiones interactivas maestro alumno
- Discusiones sobre bibliografía y sitios WEB recomendados
- Cátedra del maestro
- Exposición de trabajo en equipo
- Tareas de individuales y en equipo
- Exámenes
- Solución de casos

**APOYOS Y RECURSOS:** MÉTODOS DIDÁCTICOS: INTERNET, VIDEOS, SOFWARE, PROYECTOR DE SEÑAL EN LINEA, SIMULADORES, ENCUESTAS EN LINEA, REVISTAS ESPECIALIZADAS Y PUBLICACIONES.

> VIDEOS, CAÑÓN Y COMPUTADORA, MATERIAL BIBLIOGRÁFICO, ARTÍCULOS DE INTERNET, RETROPROYECTOR, PARA ALGUNOS CASOS.

**EVALUACIÓN:** Dos evaluaciones (una de medio término y una final) que equivalen al 30%, de la evaluación final; y 20% de participación y Practica 50%.